# **BAB III**

# **METODE PENELITIAN**

## **A. Kerangka Konsep**

Adapun kerangka konsep pada penelitian ini adalah sebagai berikut :

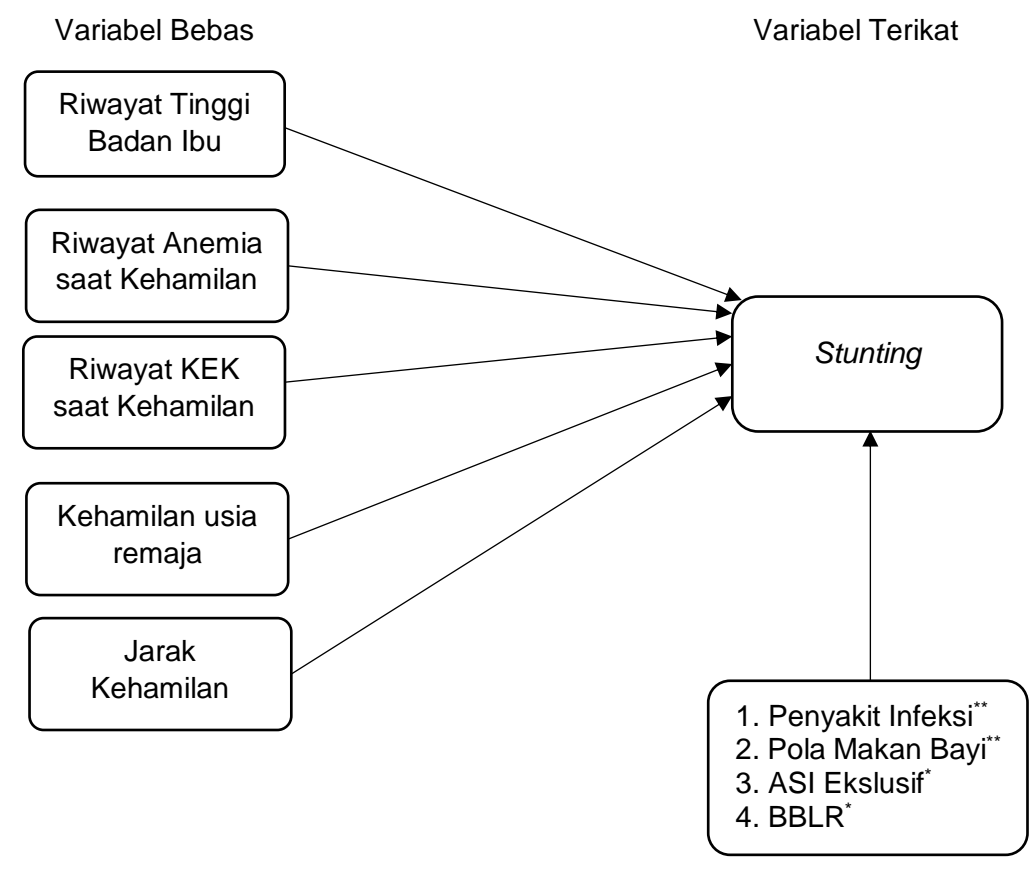

Variabel Luar

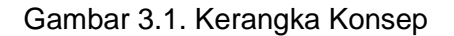

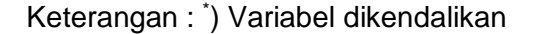

\*\* ) Variabel tidak diteliti

## **B. Hipotesis**

- 1. Terdapat hubungan antara tinggi badan ibu dengan kejadian *stunting* pada balita umur 24-59 bulan di Kelurahan Karanganyar Kecamatan Kawalu KotaTasikmalaya.
- 2. Terdapat hubungan antara riwayat anemia saat kehamilan dengan kejadian *stunting* pada balita umur 24-59 bulan di Kelurahan Karanganyar Kecamatan Kawalu KotaTasikmalaya.
- 3. Terdapat hubungan antara riwayat KEK saat kehamilan dengan kejadian *stunting* pada balita umur 24-59 bulan di Kelurahan Karanganyar Kecamatan Kawalu KotaTasikmalaya.
- 4. Terdapat hubungan antara kehamilan usia remaja dengan kejadian *stunting*  pada balita umur 24-59 bulan di Kelurahan Karanganyar Kecamatan Kawalu KotaTasikmalaya.
- 5. Terdapat hubungan antara jarak kehamilan dengan kejadian *stunting* pada balita umur 24-59 bulan di Kelurahan Karanganyar Kecamatan Kawalu KotaTasikmalaya.

## **C. Variabel Penelitian**

1. Variabel Terikat

Variabel terikat pada penelitian ini adalah kejadian *stunting* balita umur 24- 59 bulan.

2. Variabel Bebas

Variabel bebas dalam penelitian ini adalah :

- a. Tinggi badan ibu.
- b. Riwayat anemia saat kehamilan.
- c. Riwayat KEK saat kehamilan.
- d. Kehamilan usia remaja.
- e. Jarak kehamilan.

# **D. Definisi Operasional**

Definisi operasional adalah uraian tentang batas variabel yang dimaksud,

atau tentang apa yang diukur oleh variabel yang bersangkutan (Notoatmodjo S,

2012).

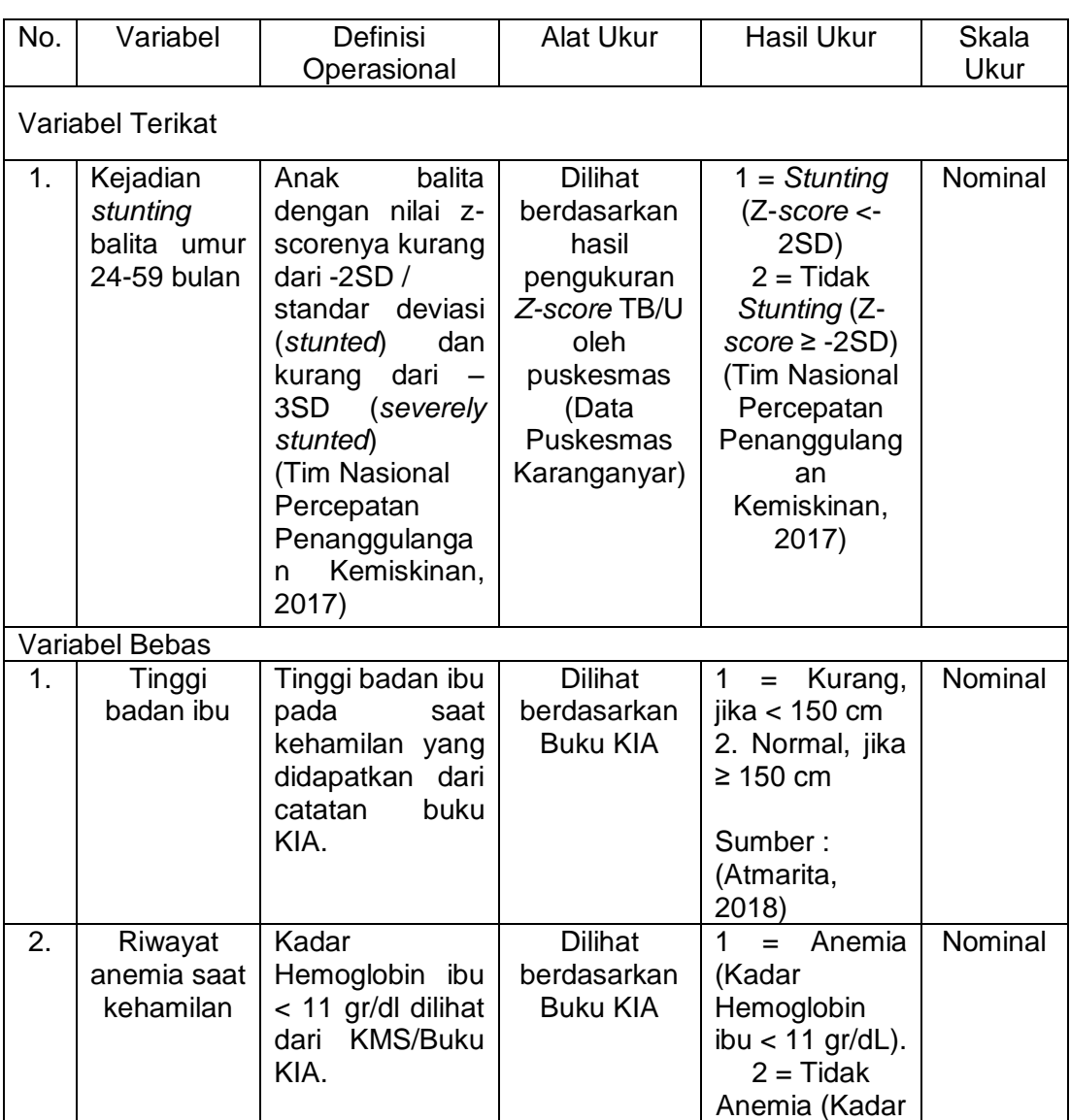

## Tabel 3.2. Definisi Operasional Variabel

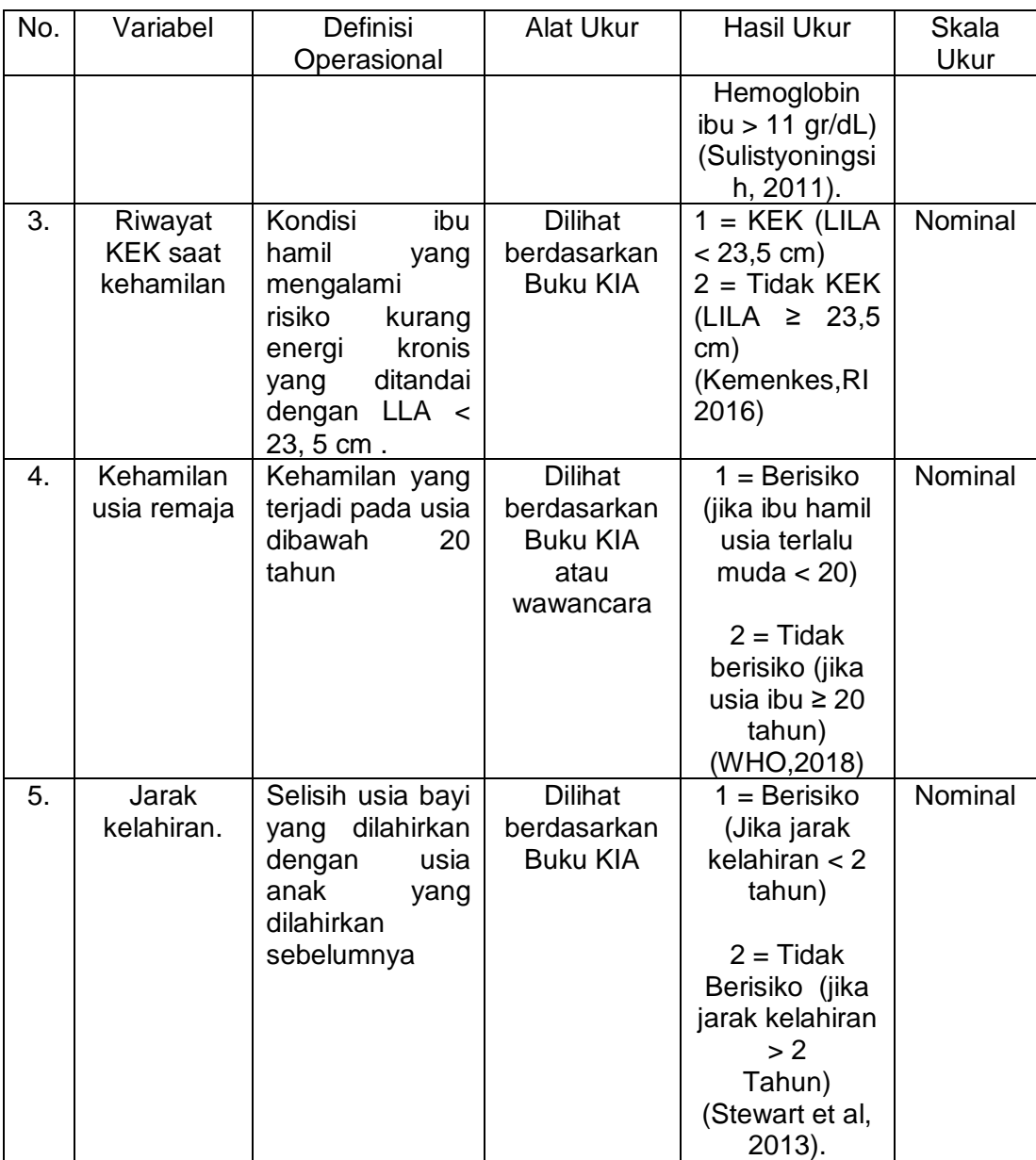

# **E. Metode Penelitian**

Penelitian ini menggunakan desain *case control* yaitu penelitian epidemiologik analitik observasional yang mengkaji hubungan antara efek tertentu dengan faktor risiko tertentu. Desain penelitian *case control* digunakan untuk mencari seberapa jauh faktor risiko mempengaruhi penyakit. Penelitian dimulai dengan mengidentifikasi kelompok dengan efek atau penyakit tertentu (yang disebut sebagai kasus) dan kelompok tanpa efek (yang disebut sebagai kontrol) pada saat ini, kemudian diidentifikasi faktor risiko pada waktu yang lain (Sastroasmoro S, 2014). Pada penelitian ini dilakukan identifikasi dari kelompok efek (*case*) yang diidentifikasi pada balita umur 24-59 bulan yang mengalami *stunting* .

#### **F. Populasi dan Sampel**

1. Populasi

Populasi merupakan wilayah yang terdiri atas subjek penelitian yang mempunyai karakteristik dan kualitas yang telah ditetapkan peneliti untuk dipelajari dan ditarik kesimpulannya (Sugiyono, 2018). Populasi dalam penelitian ini adalah balita umur 24-59 bulan di Kelurahan Karanganyar Kecamatan Kawalu Kota Tasikmalaya sebanyak 639 balita. Populasi kasus dalam penelitian ini yaitu sebesar 173 ibu balita yang memiliki anak *stunting.* Sedang untuk populasi target dalam penelitian ini adalah 142 ibu balita yang memiliki anak *stunting*

2. Sampel

Sampel merupakan sebagian dari jumlah dan karakteristik yang dimiliki populasi yang digunakan dalam penelitian dan diambil dengan menggunakan cara-cara tertentu untuk memperoleh informasi mengenai populasi (Sugiyono, 2016).

a. Teknik Pengambilan Sampel

Sampel dalam penelitian ini dibagi menjadi dua kelompok yaitu kelompok kasus dan kelompok kontrol.

1) Sampel Kelompok Kasus

Sampel kelompok kasus dalam penelitian ini yaitu semua ibu yang memiliki balita *stunting* usia 24-59 bulan di Kelurahan Karanganyar Kecamatan Kawalu Kota Tasikmalaya yang memenuhi kriteria inklusi dan ekslusi sebanyak 142 ibu.

#### 2) Sampel Kelompok Kontrol

Pengambilan sampel kelompok kontrol dilakukan menggunakan prosedur *purposive sampling*, yaitu teknik penentuan sampel dengan pertimbangan tertentu (Sugiyono, 2016). Sampel kontrol dalam penelitian ini adalah ibu yang memiliki balita normal yang berada di wilayah strata (posyandu) yang sama dengan kelompok kasus dengan umur 24-59 bulan dan jenis kelamin yang sama.

# b. Besar Sampel

Besar sampel dalam penelitian ini dilakukan dengan perbandingan antara sampel kasus dan sampel kontrol yaitu 1;1, sehingga jumlah sampel secara keseluruhan sebanyak 284 orang.

- c. Kriteria Inklusi dan Ekslusi
	- 1) Kriteria Inklusi Kasus
		- a) Ibu yang memiliki balita *stunting* yang tinggal menetap di wilayah tersebut.
		- b) Balita yang tidak mengalami BBLR
		- c) Balita *stunting* berumur 24-59 bulan.
		- d) Memiliki buku KMS atau buku KIA
- 2) Kriteria Inklusi Kontrol
	- a) Ibu yang memiliki balita dengan (TB/U) normal yang tinggal menetap di wilayah tersebut.
	- b) Balita yang tidak mengalami BBLR
	- c) Mempunyai umur yang hampir sama dengan umur kasus.
	- d) Memiliki jenis kelamin yang sama dengan kasus.
	- e) Memiliki buku KMS atau buku KIA.
- 3) Kriteria Ekslusi
	- a) Tidak bersedia menjadi subjek penelitian.
	- b) Tidak berada di tempat saat penelitian.

# **G. Instrumen Penelitian**

Instrumen adalah alat yang digunakan untuk mengumpulkan data. Instrumen yang digunakan pada penelitian ini yaitu menggunakan instrumen kuesioner dan Buku KIA/KMS. Instrumen kuesioner ini lebih diperuntukkan kepada orang tua dari balita yang akan diteliti. Dalam kuesioner ini terdapat kumpulan pertanyaan yang disusun secara baik sesuai dengan variabelvariabel dalam penelitian ini.

## **H. Prosedur Penelitian**

Adapun prosedur penelitian yang akan dilakukan dengan beberapa tahap diantaranya :

- 1. Tahap Proposal
	- a. Mengurus izin studi pendahuluan di bagian akademik Jurusan Kesehatan Masyarakat Universitas Siliwangi.
	- b. Mengurus izin studi pendahuluan ke Dinas Kesehatan Kota Tasikmalaya.
- c. Melakukan studi pendahuluan di Puskesmas Karanganyar untuk menentukan sasaran penelitian
- d. Menyusun proposal skripsi, konsultasi pembimbing, serta presentasi proposal skripsi.
- 2. Tahap Persiapan Penelitian
	- a. Mengurus pengantar izin penelitian di bagian akademik Jurusan Kesehatan Masyarakat Universitas Siliwangi.
	- b. Mengurus izin penelitian di Puskesmas Karanganyar.
	- c. Melakukan koordinasi dengan Puskesmas Karanganyar untuk memperoleh data responden.
	- d. Melakukan kordinasi dengan kader posyandu untuk menentukan jadwal penelitian.
	- e. Mempersiapkan *inform consent*, dan panduan wawancara penelitian.
- 3. Tahap Pelaksanaan Penelitian
	- a. Peneliti mendatangi rumah responden yang terdapat ibu dengan balita usia 24-59 bulan berdasarkan data yang diperoleh dari puskesmas.
	- b. Peneliti menjelaskan tujuan serta memberikan *informed consent.*
	- c. Peneliti melakukan wawancara kepada responden menggunakan panduan panduan wawancara penelitian yang telah dibuat.
	- d. Peneliti memeriksa kelengkapan jawaban dari panduan wawancara penelitian sebelum dilakukan pengolahan data.

#### **I. Pengolahan dan Analisis Data**

1. Pengolahan data

Pengolahan data menggunakan sistem komputerisasi dengan bantuan aplikasi SPSS versi 25.0 dimana seluruh data hasil penelitian diolah dengan langkah-langkah sebagai berikut:

a. *Editing* (Penyuntingan)

*Editing* data yaitu upaya untuk memeriksa kembali kebenaran data yang diperoleh atau dikumpulkan (Hidayat A, 2011). Tahap ini dilakukan kegiatan penyuntingan data yang terkumpul dengan memeriksa kelengkapan dan kebenaran data yang dicatat dalam format pengumpulan data.

b. *Coding* (Memberi kode)

*Coding* yaitu memberi kode pada data dengan cara memberi angka terhadap data yang terdiri atas beberapa kategori (Hidayat A, 2011). Memberi kode terhadap variabel-variabel yang diteliti, yaitu:

- 1) *Stunting*
	- 1 = *Stunting* (jika Z-*score* <-2SD).
	- 2 = Tidak *Stunting* (jika Z-*score* ≥ -2SD).
- 2) Tinggi Badan Ibu
	- 1 = Pendek (jika tinggi badan ibu < 150 cm).
	- 2 = Normal (jika tinggi badan ibu ≥ 150 cm).
- 3) Anemia saat Kehamilan
	- 1 = Anemia (jika kadar hemoglobin ibu < 11 gr/dL)

4) KEK saat kehamilan

 $1 = KEK$  (jika lingkar lengan ibu < 23,5 cm)

- 2 = Tidak KEK (jika lingkar lengan ibu ≥ 23,5 cm)
- 5) Kehamilan usia remaja

1 = Berisiko (jika usia ibu < 20 tahun)

- 2 = Tidak Berisiko (jika usia ibu ≥ 20 tahun)
- 6) Jarak Kelahiran

1 = Berisiko (jika jarak kelahiran < 2 tahun)

- 2 = Tidak Berisiko (jika jarak kelahiran > 2 tahun)
- c. *Entry data* (Memasukan data)

Membuat data set baru, memasukan data ke SPSS sesuai dengan kuesioner yang sudah di *coding*. Kemudian membuat distribusi frekuensi sederhana.

d. *Tabulating* (Menyusun data)

*Tabulating* dilakukan berdasarkan kode yang ditujukan untuk mempermudah dalam penyajian data dalam bentuk distribusi frekuensi dan persentase (Hidayat A, 2011).

2. Analisis data

Data akan dianalisis dengan menggunakan perangkat lunak SPSS versi 25.0, analisis dilakukan dalam beberapa tahapan yaitu analisis univariat dan bivariat. Adapun tahapan untuk menganalisis tersebut sebagai berikut :

#### a. Analisis Univariat

Analisis univariat dilakukan untuk melihat distribusi variabelvariabel yang akan diteliti. Analisa ini menghasilkan distribusi frekuensi dan persentase dari setiap variabel. Variabel-variabel yang akan diteliti tersebut, yaitu *stunting,* tinggi badan ibu, anemia saat kehamilan, KEK saat kehamilan, kehamilan usia remaja, dan jarak kelahiran.

b. Analisis Bivariat

Analisis bivariat adalah uji kolerasi atau uji hubungan terhadap dua variabel yang diduga berhubungan. Variabel terikat *stunting*. Variabel bebas, yaitu tinggi badan ibu, riwayat anemia saat kehamilan, KEK saat kehamilan, kehamilan usia remaja, dan jarak kelahiran. Analisis yang digunakan dalam penelitian ini adalah chi kuadrat, α yang digunakan dalam penelitian ini adalah 5% sama dengan 0,05.

# Chi Kuadrat (*Chi Square*)

Chi kuadrat digunakan untuk menguji hipotesis komparatif dua sampel bila datanya berbentuk nominal dan sampelnya besar, cara perhitungan menggunakan rumus yang telah ada, atau menggunakan tabel kontingensi 2x2 (dua baris x dua kolom) dengan uji yang digunakan adalah *Continuity Correction* karena tidak dijumpai nilai *Expacted* (harapan)*.*

Keputusan untuk menguji kemaknaan digunakan batas kemaknaan 5% (α=0,05) adalah :

a) Bila p *value* ≤ 0,05 maka Ho ditolak dan Ha diterima sehingga ada hubungan antara variabel bebas dan variabel terikat.

- b) Bila p *value* > 0,05 maka Ho diterima dan Ha ditolak sehingga tidak ada hubungan antara variabel bebas dan variabel terikat.
- 4) OR (Odd Ratio)

Analisis yang digunakan untuk mengetahui keeratan hubungan variabel bebas dan terikat yaitu dengan melihat nilai OR, kriterianya adalah :

- a) OR < 1 yaitu faktor resiko mencegah penyakit.
- b) OR = 1 yaitu risiko kelompok kasus sama dengan kelompok kontrol.
- c) OR > 1 yaitu faktor risiko yang menyebabkan sakit.

Tabel 3.3. Perhitungan Nilai OR

| No | <b>Faktor Risiko</b> | Kasus | Kontrol |
|----|----------------------|-------|---------|
|    | Faktor Risiko (+)    |       |         |
|    | Faktor Risiko (-)    |       |         |

(Sastroasmoro, 2011)

Perhitungan nilai OR dapat dihitung secara manual yaitu dengan rumus OR= ad/bc (a = cell a, b = cell b, c = cell c, dan d = cell d).

Perhitungan nilai OR biasanya dihitung dengan menggunakan tabel 2x2, Cara menghitung nilai OR ada dua cara, yaitu :

- 1) Menggunakan referens, yaitu dengan menggunakan kategori paling bukan risiko untuk menjadi referens (pembanding), sehingga nantinya akan mendapatkan dua buah nilai OR.
- 2) Cara kedua adalah dengan cara membandingkan satu persatu, biasanya dilakukan bila tidak ada yang menjadi referens sehingga mendapatkan tiga buah nilai OR.